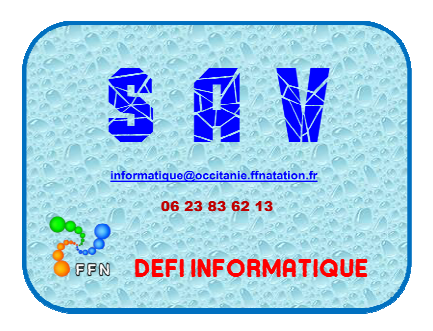

Tel : 06 23 83 62 13

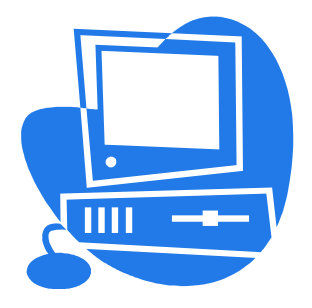

informatique@occitanie.ffnatation.fr

# **Problèmes rencontrés entre décembre 2021 et janvier 2022**

Trois départements ont fait appel au « « Défi Informatique »

## **LES ERREURS A NE PAS FAIRE**

## Modification du gestionnaire de la compétition durant la période des engagements.

### *Conséquences* :

Blocage de la compétition, impossibilité pour le CD ou le club d'y accéder. Intervention des SI de la fédération.

## *Conduite à tenir :*

- Si un tarif est perçu, le Gestionnaire sera le déclarant (CD ou Ligue)\*
- Si aucun tarif n'est défini le Déclarant (CD ou Ligue) peut désigner un club comme Gestionnaire. A partir de ce moment, le Déclarant (CD ou Ligue) n'aura plus la main sur la compétition.

\*le CD ou la Ligue peut ouvrir un droit Pocket sur son espace Extranat, pour le gestionnaire. Puis le suspendre une fois que les résultats sont validés par la FFN.

#### *\*Voir ci-dessous, avec le CD du LOT dessous,*

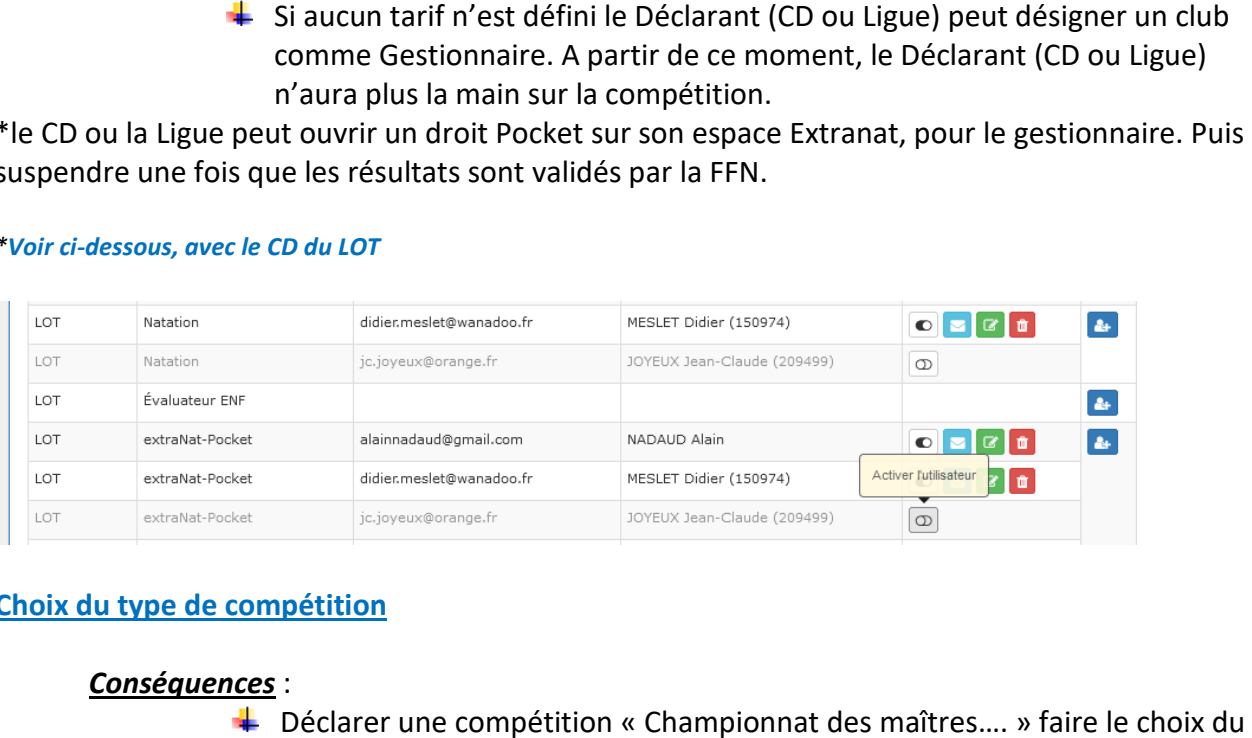

# **Choix du type de compétition**

### *Conséquences* :

- Déclarer une compétition « Championnat des maîtres…. type de compétition suivant le bassin 25 m ou 50 m.
	- 124 Championnat Départemental des Maîtres en petit bassin o
	- 125 Championnat Départemental des Maîtres en grand bassin o
- $\frac{1}{\sqrt{2}}$  Si vous faites le mauvais choix
	- 062 Compétition Départementale des Maîtres diverse  $\sim$
- $\ddot{+}$  Les temps enregistrés lors de la remontée de la compétition sur le serveur, ne seront pas pris en compte pour des temps qualificatifs.

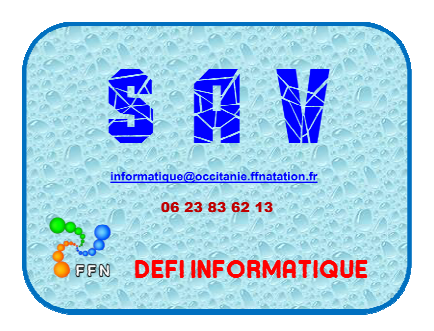

Tel : 06 23 83 62 13

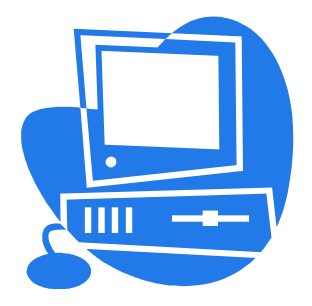

informatique@occitanie.ffnatation.fr

# **AUTRES PROBLEMES RENCONTRES**

### **Installation d'Extranat Pocket**

 $\triangleright$  Mauvaise saisie du mot de passe.

- vaise saisie du mot de passe.<br>○ Faire comme il préconisé un « copier/coller »
- o Cela évite de confondre une minuscule avec une majuscule.

### **Test ENF2 et Challenge Avenir Avenir, le même jour**

Passer des tests ENF2 (le matin) et en suivant un Challenge Avenir (l'après-midi)

- > Le CD doit obligatoirement enregistrer les résultats de l'ENF2\*, avant d'envoyer sur le serveur les résultats du Challenge Avenir. → Le CD doit obligatoirement enregistrer les résultats de l'ENF2\*, avant d'envoyer sur le serveur les résultats du Challenge Avenir.<br>
→ Sinon les nageurs ayant validé leurs épreuves, celles-ci ne seront pas prisent en com informatique @occitanie.ffnatation.fr<br> **AUTRES PROBLEMES RENCONTRES**<br> **AUTRES PROBLEMES RENCONTRES**<br>
<br> **AUTRES PROBLEMES RENCONTRES**<br>
<br> **AUTRES PROBLEMES RENCONTRES**<br>
<br>
<br> **AUTRES PROBLEMES RENCONTRES**<br>
<br>
<br> **AUTRES PROBLEM** 
	- > Sinon les nageurs ayant validé leurs épreuves, celles-ci ne seront pas prisent en compte.
	-

*\*vérifier que les nageurs soient bien en possession du Sauv'nage*

#### **Récupération d'une compétition et le LiveFFN**

Dès qu'une compétition est installée sur Extranat, pensez à activer le LiveFFN

#### *Conséquences* :

- **↓** Je récupère ma compétition sur Pocket.
- $\downarrow$  J'active mon LiveFFN
- J'envoie la compétition préparée et rien sur le LiveFFN

#### *Conduite à tenir :*

- $\frac{1}{2}$  J'active mon LiveFFN
- $\frac{1}{\sqrt{2}}$  Je récupère la compétition
- J'envoie la compétition préparée et elle apparaît sur le LiveFFN